# <span id="page-0-0"></span>MC-102 - Aula 07 Comandos Repetitivos

Eduardo C. Xavier

Instituto de Computação - Unicamp

7 de Outubro de 2020

K ロ ▶ K 레 ▶ K 코 ▶ K 코 ▶ 『코 』 900

# Roteiro

### [Exemplos com laços](#page-2-0)

- [Menu de Escolhas](#page-2-0)
- [Representação Binário-Decimal](#page-6-0)
- [Representação Decimal-Binário](#page-16-0)

### 2 [Laços Encaixados](#page-19-0)

[Equações Lineares Inteiras](#page-22-0)

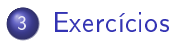

 $200$ 

- <span id="page-2-0"></span>Em programas de computador, é comum a apresentação de um menu de opções para o usuário.
- Vamos fazer um menu com algumas opções, incluindo uma última para encerrar o programa.

O programa terá as seguintes opções:

- 1 Cadastrar um produto.
- 2 Buscar informações de produto.
- 3 Remover um produto.
- 4 Sair do Programa.

Após realizar uma das operações, o programa volta para o menu.

O comportamento do seu programa deveria ser algo como:

```
opcao = '5'while opcao != '4':
    print("1 - Cadastrar um product"print ("2 - Buscar informações de produto")
    p r i n t ( "3 - Remover um produto")
    print("4 - Saint do program<sup>1</sup>)opcao = input("Entre com a opcão: "')#Faça o que for esperado conforme opção digitada
```
**KED KARD KED KED A BLOOM** 

```
opcao = '5'while opcao != '4':
     print("1 - Cadastrar um producto")print ("2 - Buscar informações de produto")
     p r i n t ( "3 - Remover um produto")
     print("4 - Saint do program<sup>1</sup>)opcao = input("Entre com a opcão: ")if (opcao = '1'):
         print ("Cadastrando . . . ")
     e lif ( opcao == '2') :
         print ("Buscando . . . . ")
     e l i f ( opcao == ' 3' ) :
         print ("Removendo ... ")
     e lif ( opcao == '4') :
         print ("Seu programa será encerrado ")
     e l s e :
         print ("Opção inválida!")
```
KED KARD KED KED E VOOR

- <span id="page-6-0"></span>Já sabemos que um computador armazena todas as informações na representação binária.
- É útil saber como converter valores binário em decimal e vice versa.
- $\bullet$  Dado um número em binário  $b_n b_{n-1} \ldots b_2 b_1 b_0$ , este corresponde na forma decimal à:

$$
\sum_{i=0}^n b_i \cdot 2^i
$$

**•** Exemplos:

$$
101 = 2^2 + 2^0 = 5
$$

 $1001110100 = 2<sup>9</sup> + 2<sup>6</sup> + 2<sup>5</sup> + 2<sup>4</sup> + 2<sup>2</sup> = 512 + 64 + 32 + 16 + 4 = 628$ 

OBS: Em uma palavra no computador um bit é usado para indicar o sinal do número:  $-$  ou  $+$ .

- Seja o número 10101 em binário.
- Qual o seu valor em decimal?

Eduardo C. Xavier (Instituto de Computação Unicamp) [MC-102 Aula 07](#page-0-0) 7 de Outubro de 2020 8 / 31

4 □

- Seja o número 10101 em binário.
- Qual o seu valor em decimal?
- Resposta:  $21 = 2^4 + 2^2 + 2^0$

- Vamos supor que lemos do teclado um inteiro em binário.
- $\bullet$  Ou seja, ao lermos  $n = 111$  assumimos que este é um número binário (e não cento e onze).
- Como transformar este número no correspondente valor decimal (7 neste caso)??
- Basta usarmos a expressão:

$$
\sum_{i=0}^n b_i \cdot 2^i
$$

Eduardo C. Xavier (Instituto de Computa $\sim$  MC-102  $-$  Aula 07  $\sim$  7 de Outubro de 2020  $\sim$  10 / 31

 $200$ 

Um passo importante é conseguir recuperar os dígitos individuais do número:

- $\bullet$  Note que  $n\%10$  recupera o último dígito de n.
- $\bullet$  Note que  $n//10$  remove o último dígito de n, pois ocorre a divisão inteira por 10.

Exemplo: Com  $n = 345$ , ao fazermos  $n\%10$  obtemos 5. E ao fazermos  $n//10$  obtemos 34.

Para obter cada um dos dígitos de um número n podemos fazer algo como:

```
Leia n
Enquanto n := 0 faca
       digito = n\frac{9}{10}Imprima o digito
       n = n / 10
```
4 0 8

 $QQ$ 

重

O programa abaixo imprime cada um dos dígitos de n separadamente:

```
n = int (input("Digit e um número:"))while n := 0digito = n%10
  print (digito)
  n = n / 10
```
4 D F

重

- Usar a fórmula  $\sum_{i=0}^n b_i \cdot 2^i$ , para transformar um número em binário para decimal.
- Devemos gerar as potências 2º,...,2", e multiplicar cada potência 2 $^{\textit{i}}$ pelo i-ésimo dígito.
	- $\triangleright$  Calcular as potência já sabemos (acumuladora pot).
- Para armazenar a soma  $\sum_{i=0}^n b_i \cdot 2^i$  usamos uma outra variável acumuladora soma.

```
Leian
pot = 1soma = 0Enquanto n != 0 faça
      digito = n\%10n = n // 10soma = soma + (pot * digit o)
      pot = pot * 2
```
Eduardo C. Xavier (Instituto de Computação Unicamp) [MC-102 Aula 07](#page-0-0) 7 de Outubro de 2020 15 / 31

化重复 化重复

不自下

∢母 **IN**   $QQ$ 

GB.

```
Em Python:
  n = int (input("Digit e um número:"))soma = 0pot = 1while n := 0 :
    digito = n\%10soma = soma + (pot * digit o)
    pot = pot *2n = n // 10print ("Valor em decimal é: ", soma)
```
Eduardo C. Xavier (Instituto de Computação Unicamp) [MC-102 Aula 07](#page-0-0) 7 de Outubro de 2020 16 / 31

化重压 化重压 医垂

4 D F

### <span id="page-16-0"></span>Representação Decimal-Binário

- Dado um número em decimal, vamos obter o correspondente em binário.
- Qualquer decimal pode ser escrito como uma soma de potências de 2:

$$
5 = 22 + 20
$$

$$
13 = 23 + 22 + 20
$$

- Nesta soma, para cada potência 2 $^i$ , sabemos que na representação em binário haverá um 1 no dígito *i*. Exemplo:  $13 = 1101$
- $\bullet$  O que acontece se fizermos sucessivas divisões por 2 de um número decimal?

 $13//2 = 6$  com resto 1  $6//2 = 3$  com resto 0  $3//2 = 1$  com resto 1  $1//2 = 0$  com resto 1

**A EXA EXA EXAGO** 

## Representação Decimal-Binário

**·** Dado *n* em decimal, fazemos repetidas divisões por 2, obtendo os dígitos do valor em binário:

> $13//2 = 6$  com resto 1  $6//2 = 3$  com resto 0  $3//2 = 1$  com resto 1  $1//2 = 0$  com resto 1

Leian Enquanto  $n := 0$  faça digito =  $n\frac{6}{2}$ Imprima digito  $n = n/2$ 

Eduardo C. Xavier (Instituto de Computação Unicamp) [MC-102 Aula 07](#page-0-0) 7 de Outubro de 2020 18 / 31

化重新化重新 医

 $QQ$ 

4 0 8

# Representação Decimal-Binário

```
Em Python:
  n = int (input("Digit e um número:"))while n := 0digito = n\frac{6}{2}n = n // 2print (digito)
```
Eduardo C. Xavier (Instituto de Computação Unicamp) [MC-102 Aula 07](#page-0-0) 7 de Outubro de 2020 19 / 31

ヨメ メラメ

4 D F

重

- <span id="page-19-0"></span>Para resolver alguns problemas, é necessário implementar um laço dentro de outro laço.
- Estes são conhecidos como laços encaixados.

```
for i in range (1, 5):
  for j in range (1, 4):
      print(i, j)
```
O que será impresso por este programa?

 $QQQ$ 

# Laços Encaixados

```
for i in range (1,5)for i in range (1, 4)print(i, j)
```
- Fixado um valor para i no primeiro laço for, começa-se o segundo laço for, que varia o valor de j entre 1 e 3.
- No final deste segundo laço for voltamos para o primeiro laço onde a variável i assumirá seu próximo valor. Fixado este valor de i começa-se novamente o segundo laço for.

 $QQQ$ 

# Laços Encaixados

```
for in range (1,5) :
  for j in range (1, 4) :
      print(i, j)
```
- Será impresso:
	- $\begin{array}{cc} 1 & 1 \\ 1 & 2 \end{array}$
	- $\begin{array}{ccc} 1 & 2 \\ 1 & 3 \end{array}$
	- $\begin{array}{cc} 1 & 3 \\ 2 & 1 \end{array}$
	- $\begin{array}{ccc} 2 & 1 \\ 2 & 2 \end{array}$
	-
	- $\begin{array}{ccc} 2 & 2 \\ 2 & 3 \end{array}$ 2 3
	- . . .
	- 4 1
	- $\begin{array}{cc} 4 & 2 \\ 4 & 3 \end{array}$
	- 3

4日下

 $299$ 

重

<span id="page-22-0"></span>Um uso comum de laços encaixados ocorre quando para cada um dos valores de uma determinada variável, precisamos gerar/checar algo sobre os valores de outras variáveis.

#### Problema

Determinar todas as soluções inteiras de um sistema linear como:

$$
x_1+x_2=C
$$

com  $x_1 > 0$ ,  $x_2 > 0$ ,  $C > 0$  e todos inteiros.

#### Problema

Determinar todas as soluções inteiras de um sistema linear como:

$$
x_1 + x_2 = C
$$

com  $x_1 > 0$ ,  $x_2 > 0$ ,  $C > 0$  e todos inteiros.

 $\bullet$  Uma solução: para cada um dos valores de  $0 \leq x_1 \leq C$ , teste todos os valores de  $x_2$  possíveis e verifique quais deles são soluções.

```
Para cada x1 entre 0 e C faça
    Para cada x2 entre 0 e C faca
                   Se x1 + x2 = C então imprima solução
```

```
Em Python:
C = int (input('Value de C:'))for x1 in range (0, C+1):
         for x^2 in range (0, C+1):
                  if x1 + x2 = Cp r i n t ( '%d + %d = %d ' %(\times1, \times2, C))
```
OBS: Note que fixado  $x_1$ , não precisamos testar todos os valores de  $x_2$ , pois este é determinado como  $x_2 = C - x_1$ .

```
C = int (input("Digit to value to value of a constant <math>C</math> : 1))for x1 in range (C+1):
  x2 = C - x1p r i n t (x1, " + ", x2, " = ", C)
```
Mas em um caso geral com *n* variáveis,

$$
x_1 + x_2 + \ldots + x_n = C
$$

será preciso fixar (n − 1) variáveis para só então determinar o valor de  $x_n$ .

#### Problema

Quais são as soluções de  $x_1 + x_2 + x_3 = C$  com  $x_1 \geq 0$ ,  $x_2 \geq 0$ ,  $x_3 \geq 0$ ,  $C > 0$  e todas inteiras?

 $\bullet$  Uma solução: para cada um dos valores de 0  $\leq$  x<sub>1</sub>  $\leq$  C, teste todos os valores de  $x_2$  e  $x_3$  e verifique quais deles são soluções.

```
Para cada x1 entre 0 e C faça
    Para cada x2 entre 0 e C faça
         Para cada x3 entre 0 e C faca
                   Se x1 + x2 + x3 = C então imprima solução
```

```
Em Python:
C = int (input('Digit to value to value C.'))for x1 in range (C+1):
    for x2 in range (C+1):
         for x3 in range (C+1):
              if x1 + x2 + x3 = Cp r i n t (x1, '+'', x2, '+'', x3, '='', C)
```
Eduardo C. Xavier (Instituto de Computação Unicamp) [MC-102 Aula 07](#page-0-0) 7 de Outubro de 2020 28 / 31

- $\bullet$  Note que fixado  $x_1$ , o valor máximo de  $x_2$  é  $C x_1$ .
- $\bullet$  Fixados  $x_1$  e  $x_2$ , o valor de  $x_3$  é determinado como  $C x_1 x_2$ .
- Podemos alterar o programa com estas melhorias:

```
C = int (input('Digit to value to value C.'))for x1 in range (C+1):
     for x2 in range (C+1-x1):
         x3 = C-x1-x2p r i n t (x1, '+'', x2, '+'', x3, '='', C)
```
KERKER E MAG

# <span id="page-29-0"></span>Exercício

- $\bullet$  Na transformação decimal para binário, modifique o programa para que este obtenha o valor binário em uma variável inteira, ao invés de imprimir os dígitos um por linha na tela.
- $\bullet$  Dica: Suponha  $n = 7$  (111 em binário), e você já computou  $x = 11$ , para "inserir"o último dígito 1 em x você deve fazer  $x = x + 100$ . Ou seja, você precisa de uma variável acumuladora que armazena as potências de 10: 1, 10, 100, 1000 etc.

# Exercício

Implemente um programa que compute todas as soluções de equações do tipo

$$
x_1 + x_2 + x_3 + x_4 = C
$$

- Melhore o seu programa com as seguinte idéias.
	- ► Fixado  $x_1$ , os valores possíveis para  $x_2$  são 0, ...,  $C x_1$ . Fixado  $x_1$  e  $x_2$ , os valores possíveis para  $x_3$  são 0, ...,  $C - x_1 - x_2$ . Fixados  $x_1, x_2,$ e  $x_3$ , então  $x_4$  é unicamente determinado.

 $QQQ$